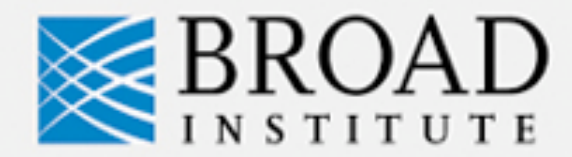

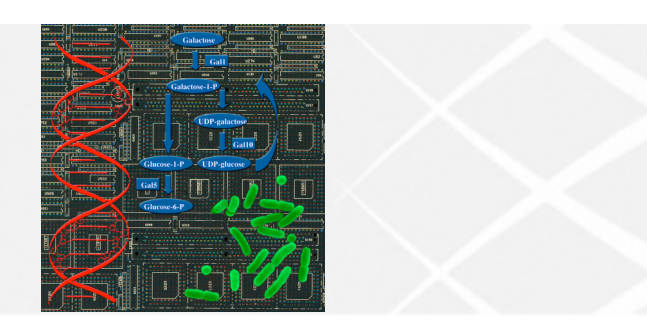

# **Visualizing Cancer Genome Data**

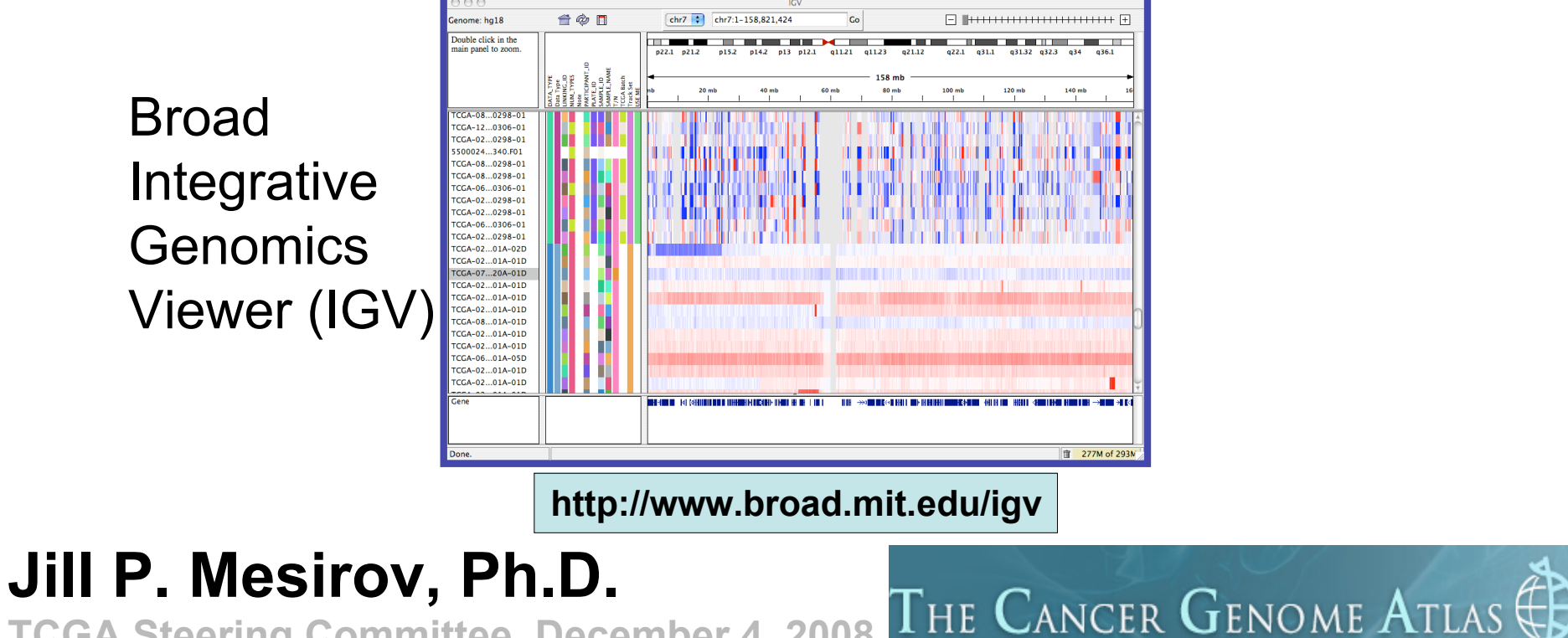

**TCGA Steering Committee December 4, 2008**

#### **The Eli and Edythe L. Broad Institute**

A Collaboration of Massachusetts Institute of Technology, Harvard University and affiliated Hospitals, and Whitehead Institute for Biomedical Research

## **Requirements for a TCGA Integrative Genomics Viewer**

- Simultaneously view and interact with diverse TCGA data types
- Link mutations, amplifications, deletions with
	- Clinical phenotype
	- Transcription profiles, RNAi and epigenetic data
- Scientific goal
	- Provide insights
	- Generate hypotheses

## **GenePattern's SNPviewer**

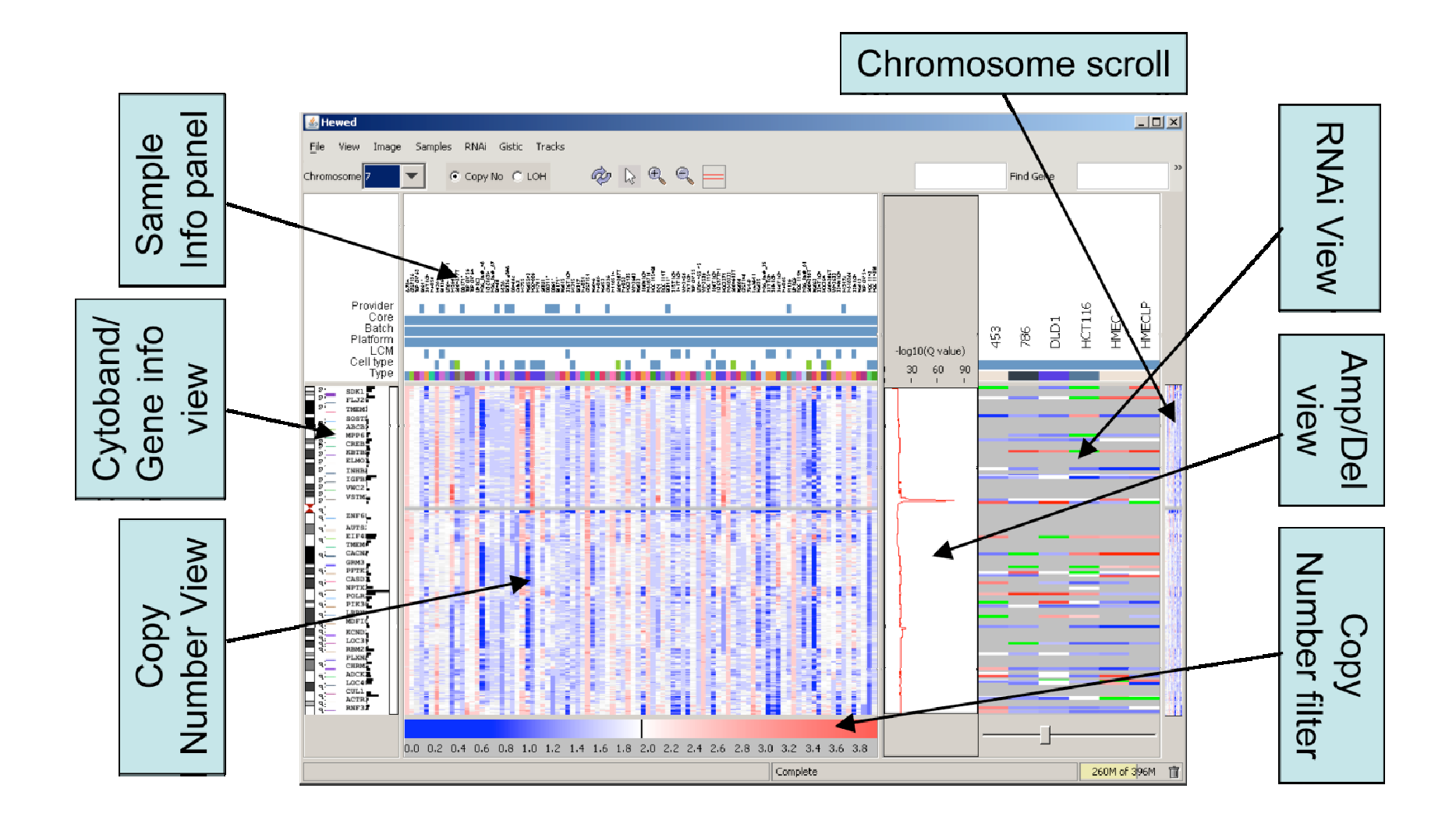

## **What the IGV provides**

- Integrated views of multiple data types
	- Tied to genome
	- Very large data sets (TCGA)
		- Local or remote
	- Easy integration of new data types, views, layouts
- Interactive views
	- "Real-time" , smooth pan and zoom
		- Whole genome to base pair
	- Visualization options: heatmaps, barcharts, scatter plots, histograms, graphs
	- Sort, filter, group data tracks
	- Different data types side by side or overlay
- User friendly
	- Intuitive and easy to use
	- Save sessions and share with colleagues

## **IGV Screen Layout**

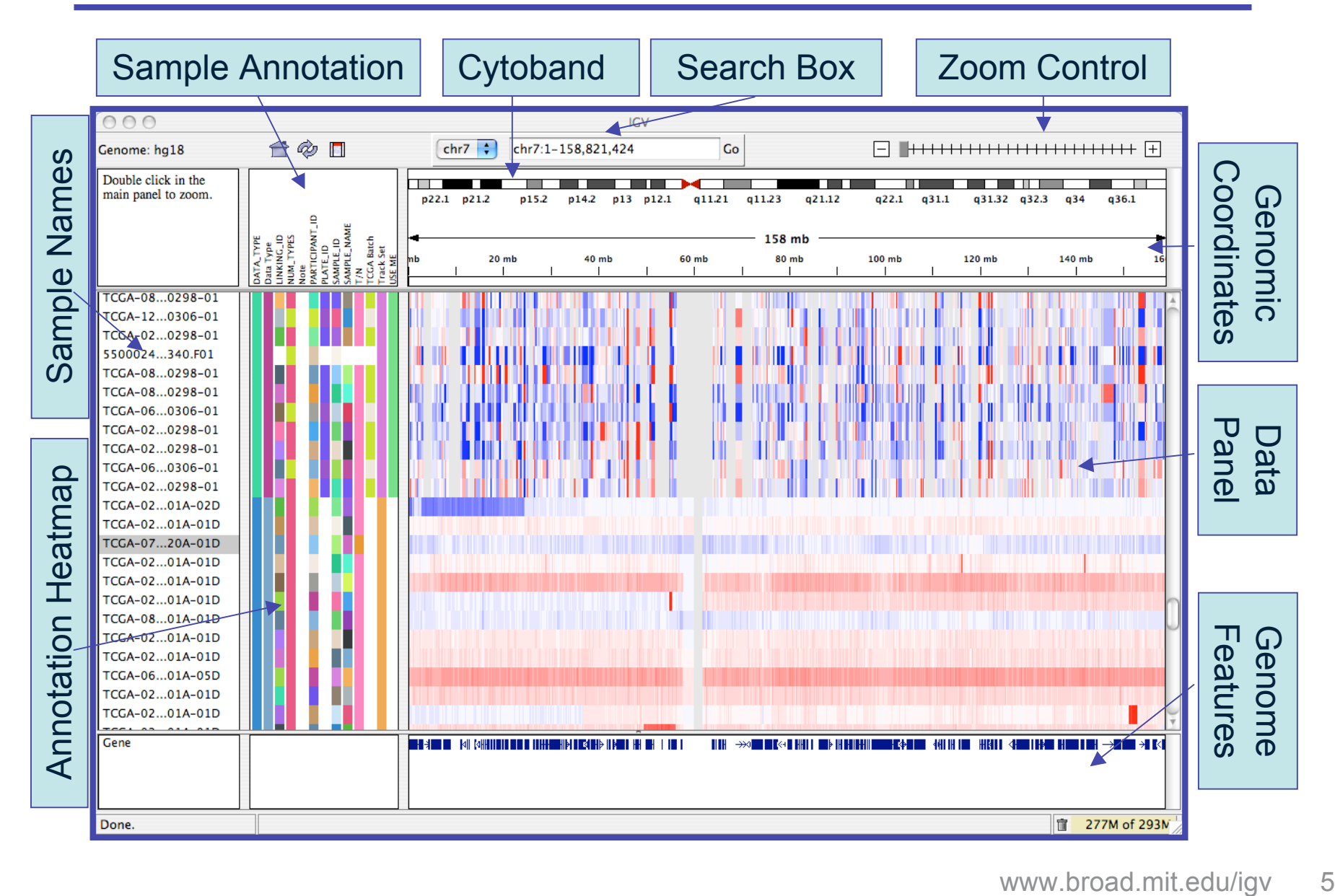

# **"Real-time" pan and zoom**

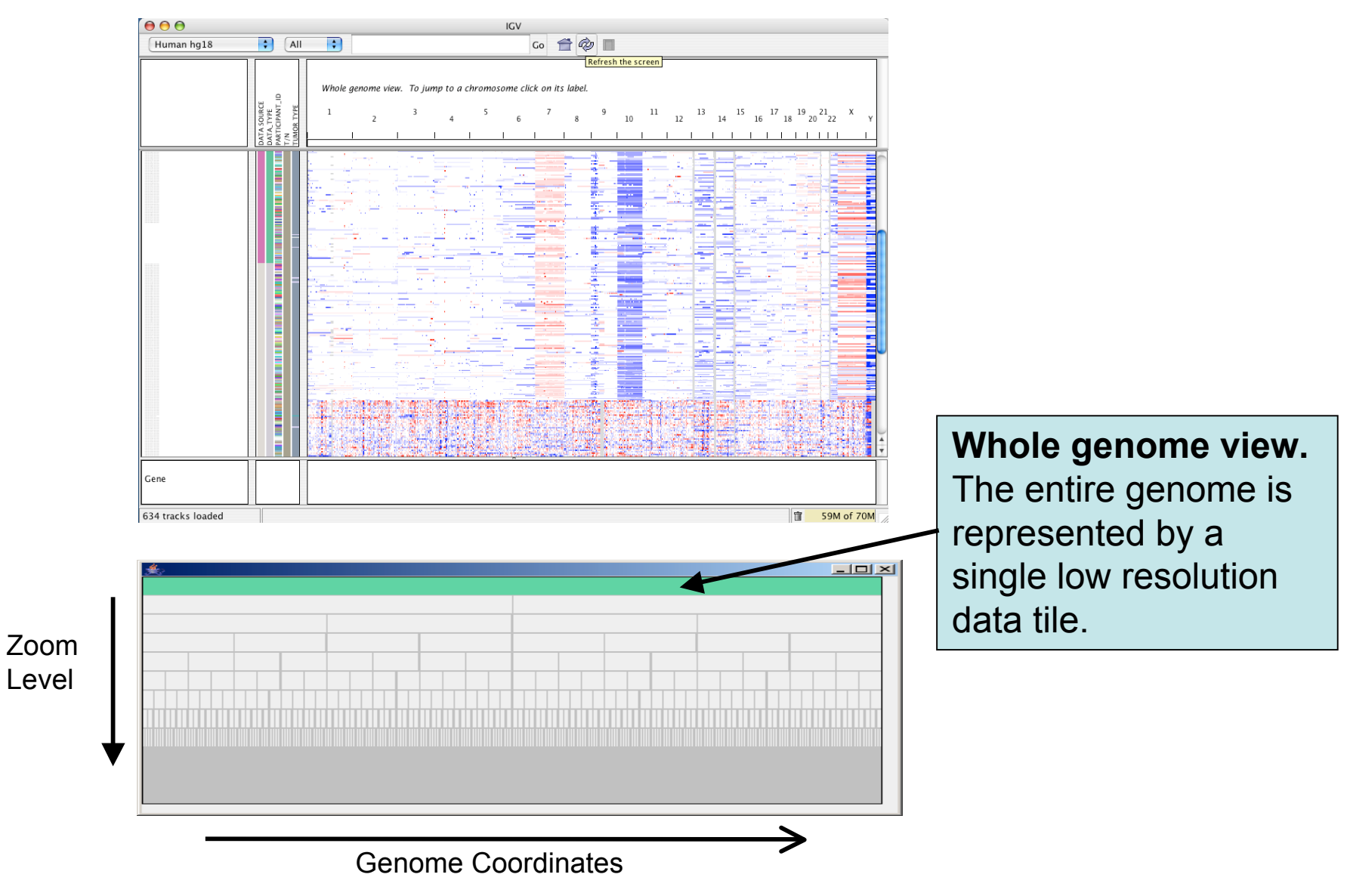

# **"Real-time" pan and zoom**

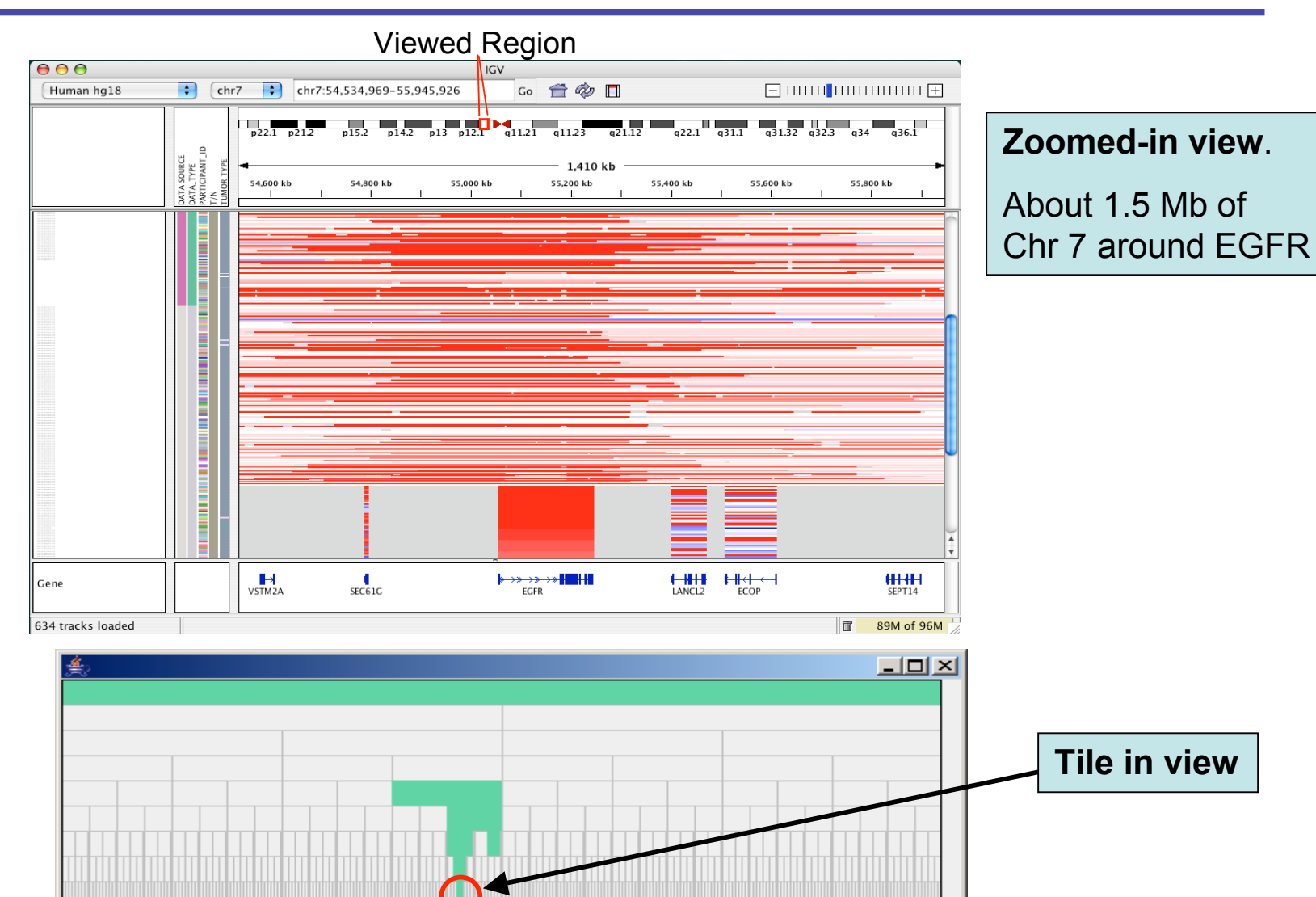

www.broad.mit.edu/igv 7

# **Viewing TCGA data in IGV**

- 1. Start IGV from **http://www.broad.mit.edu/igv**
- 2. Choose "Load from Server" and select data to view

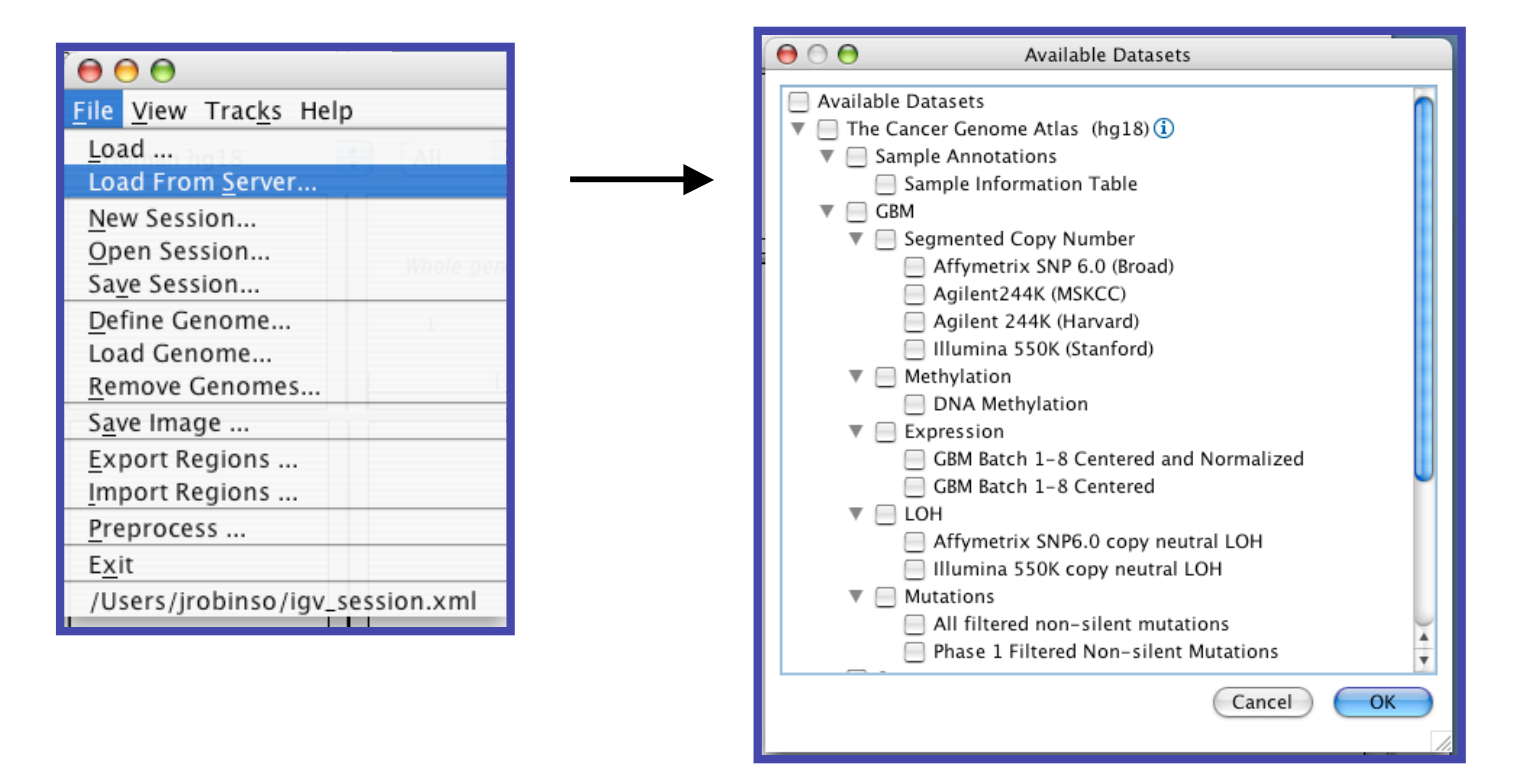

# **GBM copy number - 100's of TCGA samples**

#### **Whole Genome View**

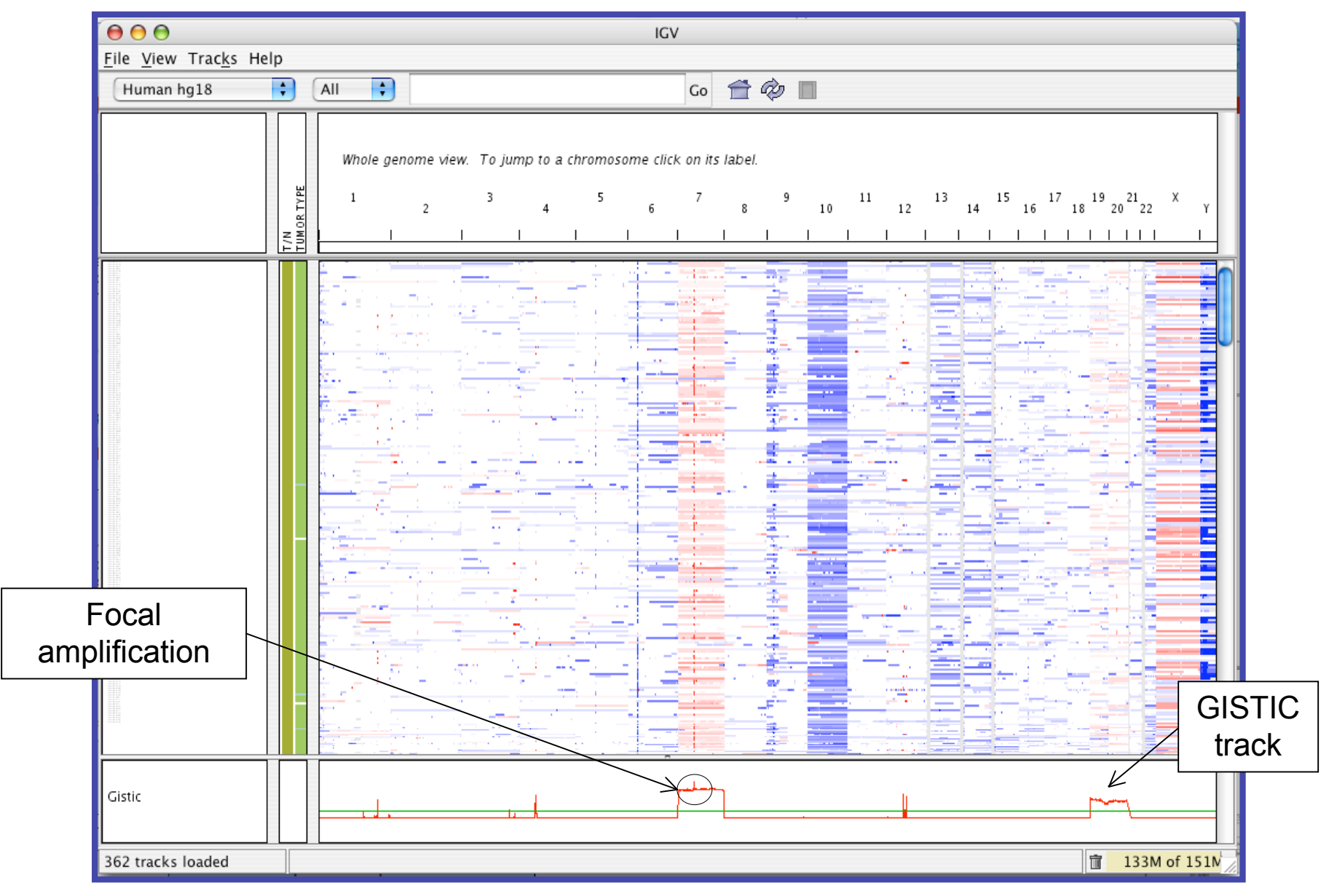

## **Copy number and mutations Zoomed to chromosome 7**

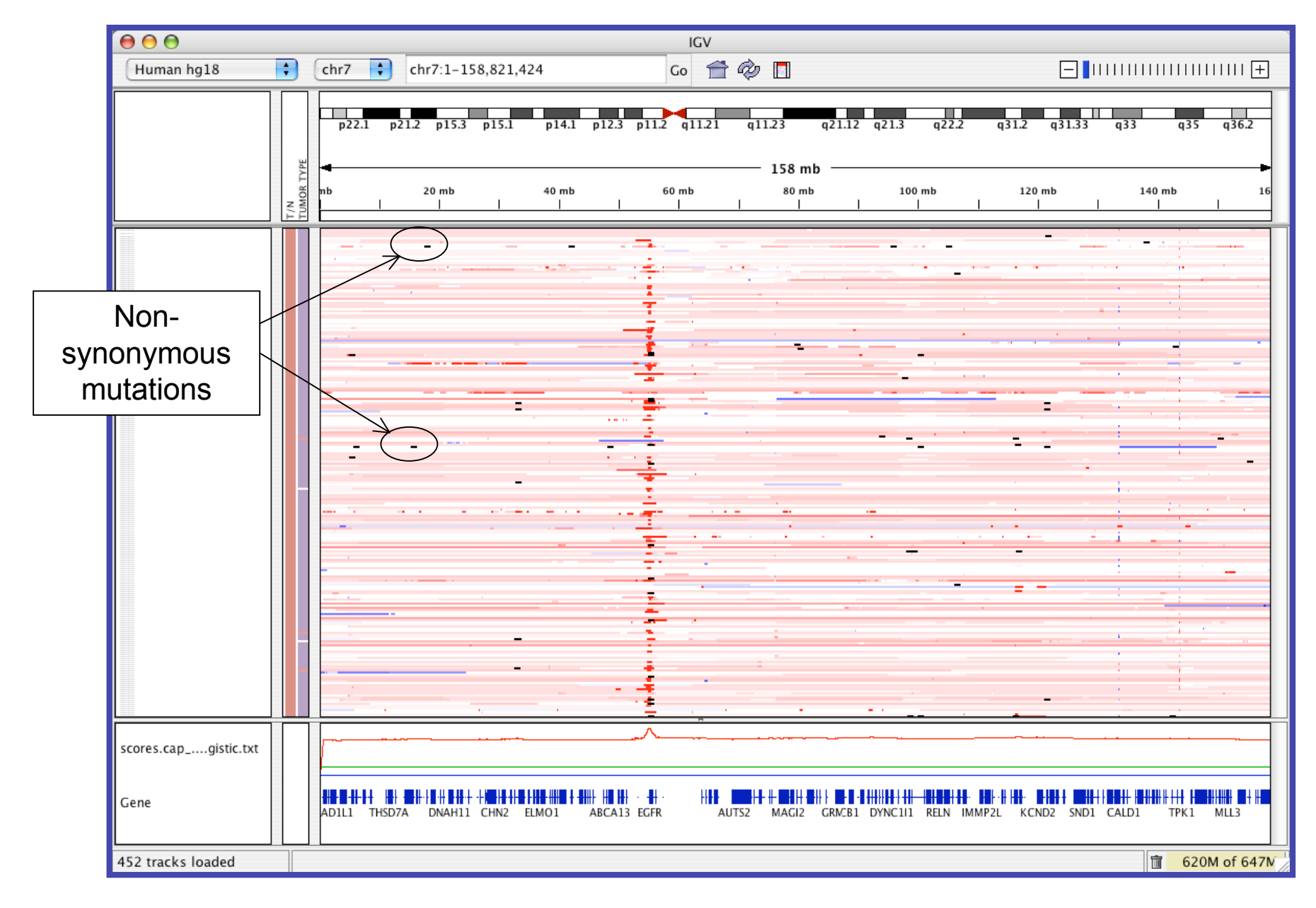

# **Sorted by amplification in EGFR region**

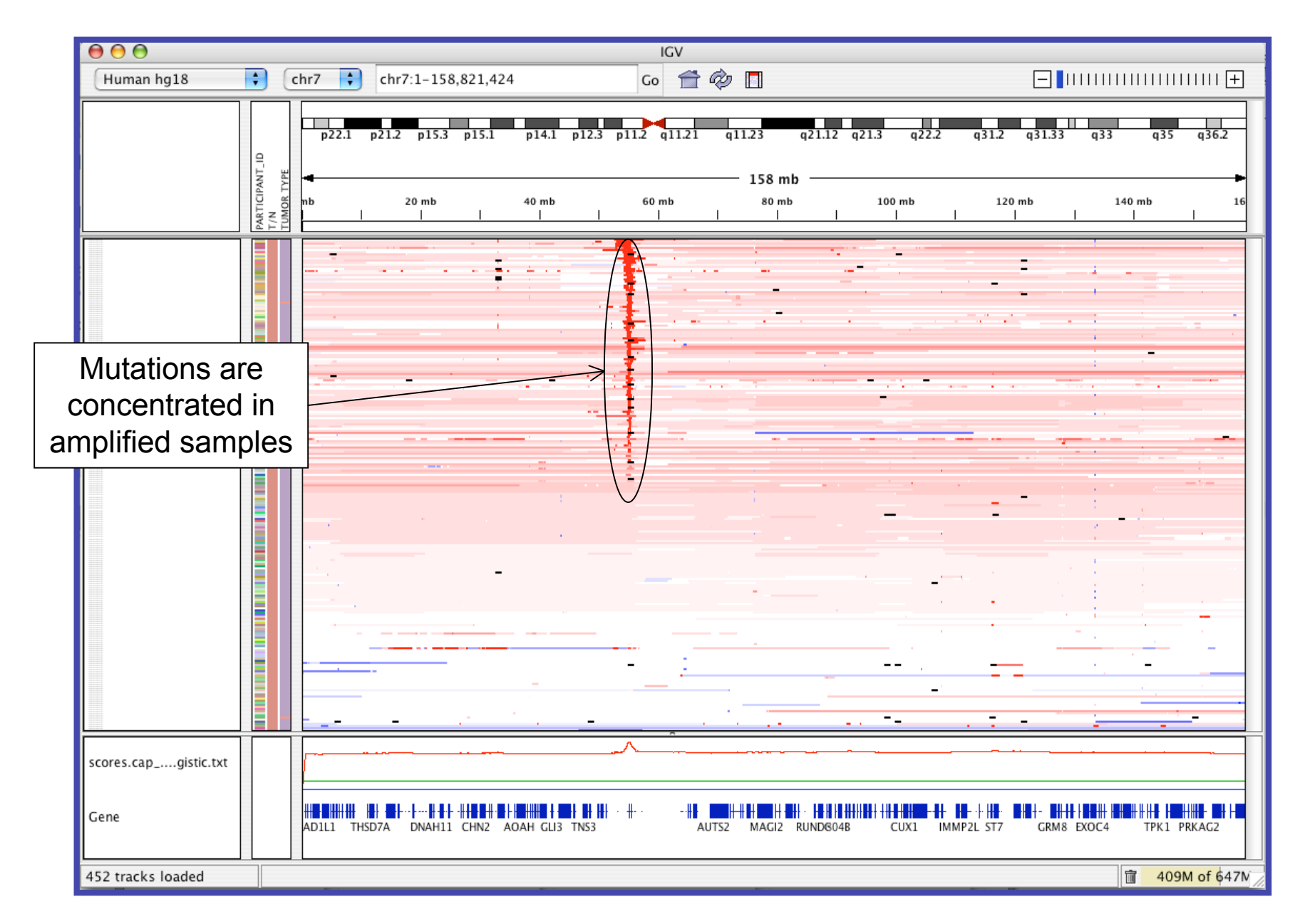

## **EGFR locus - alternative views**

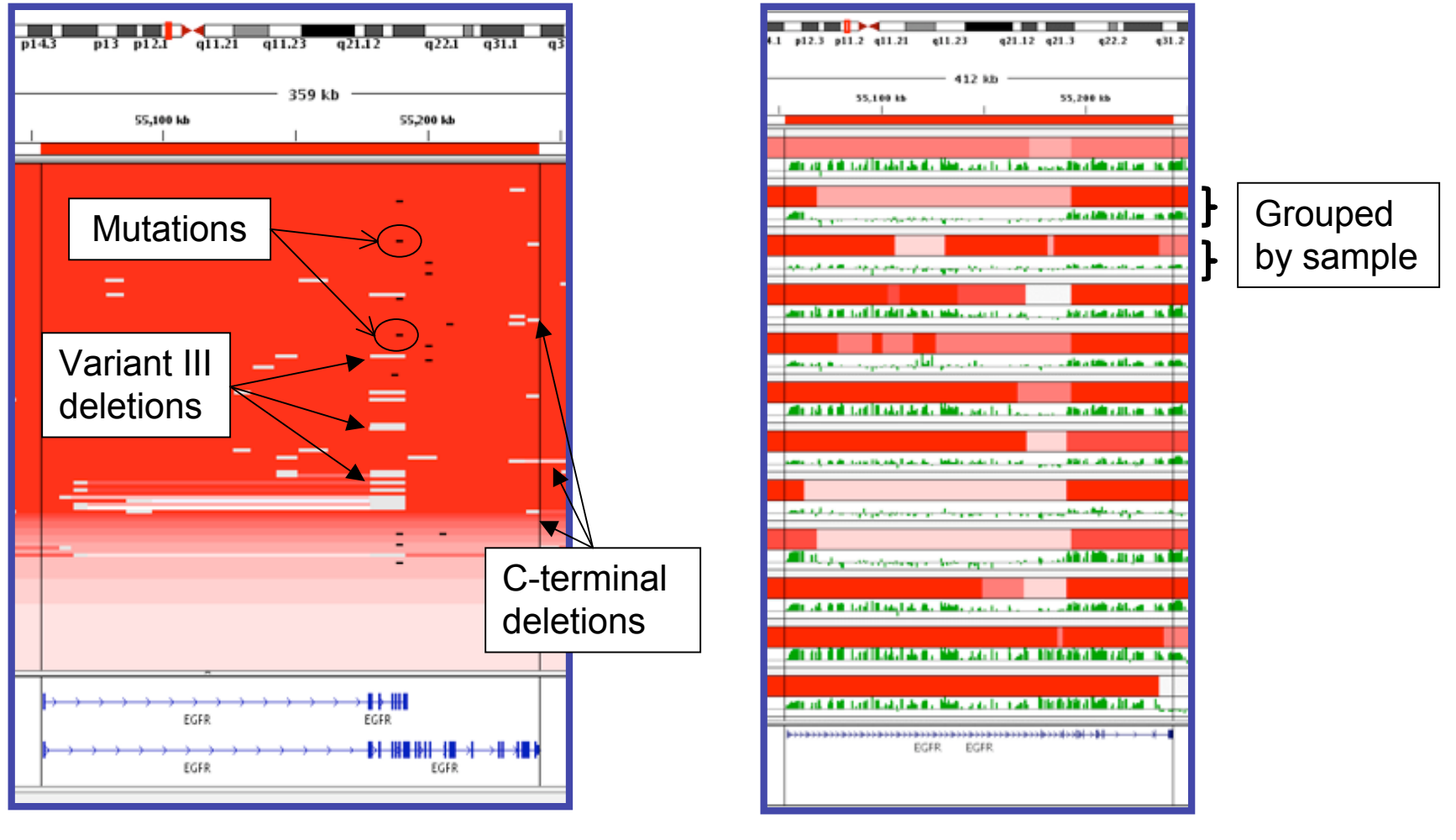

**copy number and expression**

**copy number and mutation**

## **Base-pair level view**

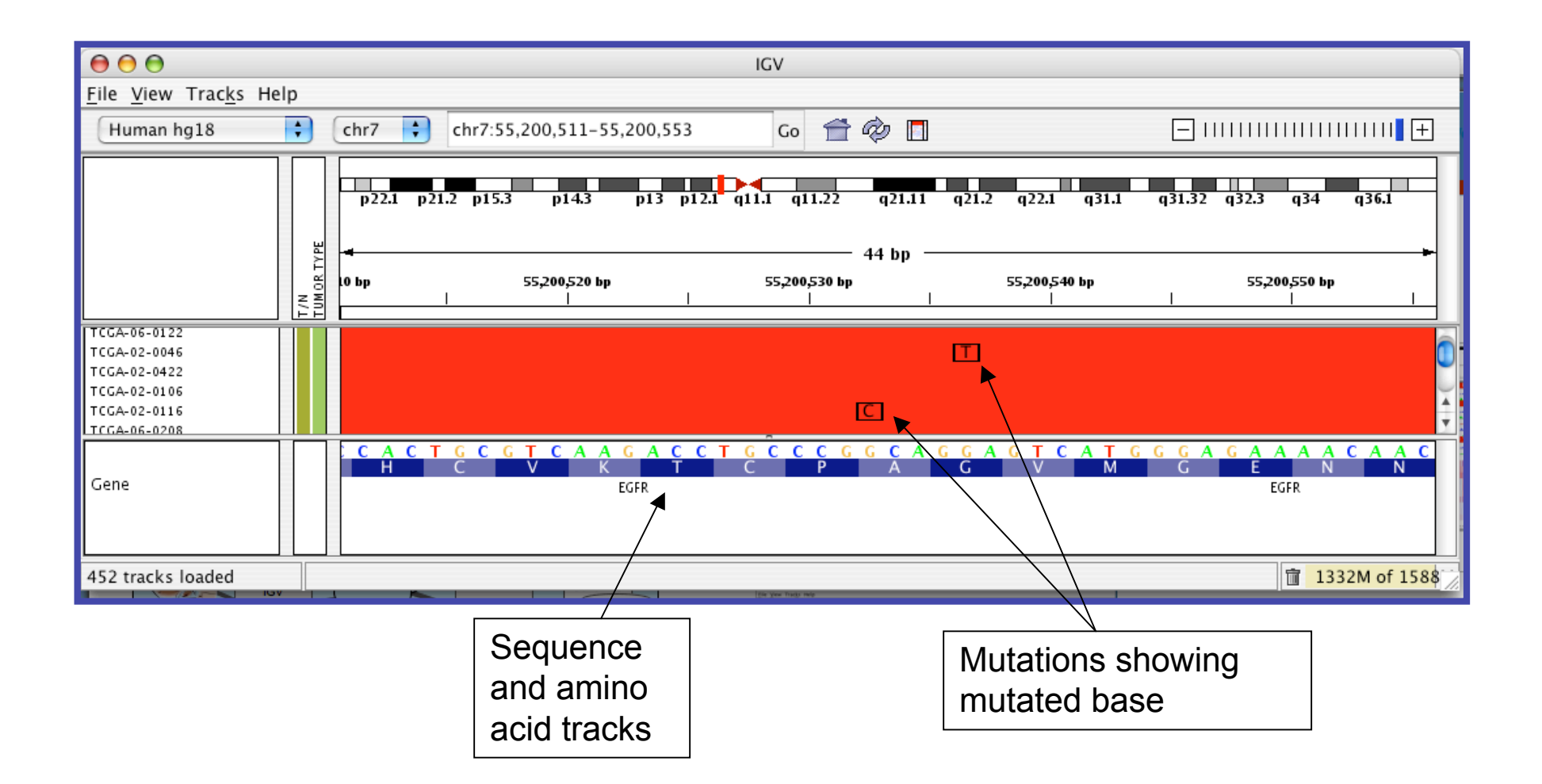

### **Possible IGV enhancements**

- Add gene and functionally oriented views
- More sequence support
	- Alignments
	- base counts for allele calling
- Advanced search and filtering
- Plugin APIs analysis, rendering, etc.
- GenePattern Integration
- Browser-based version

#### **Gene list view mockup Samples sorted by deletion in CDKN2A**

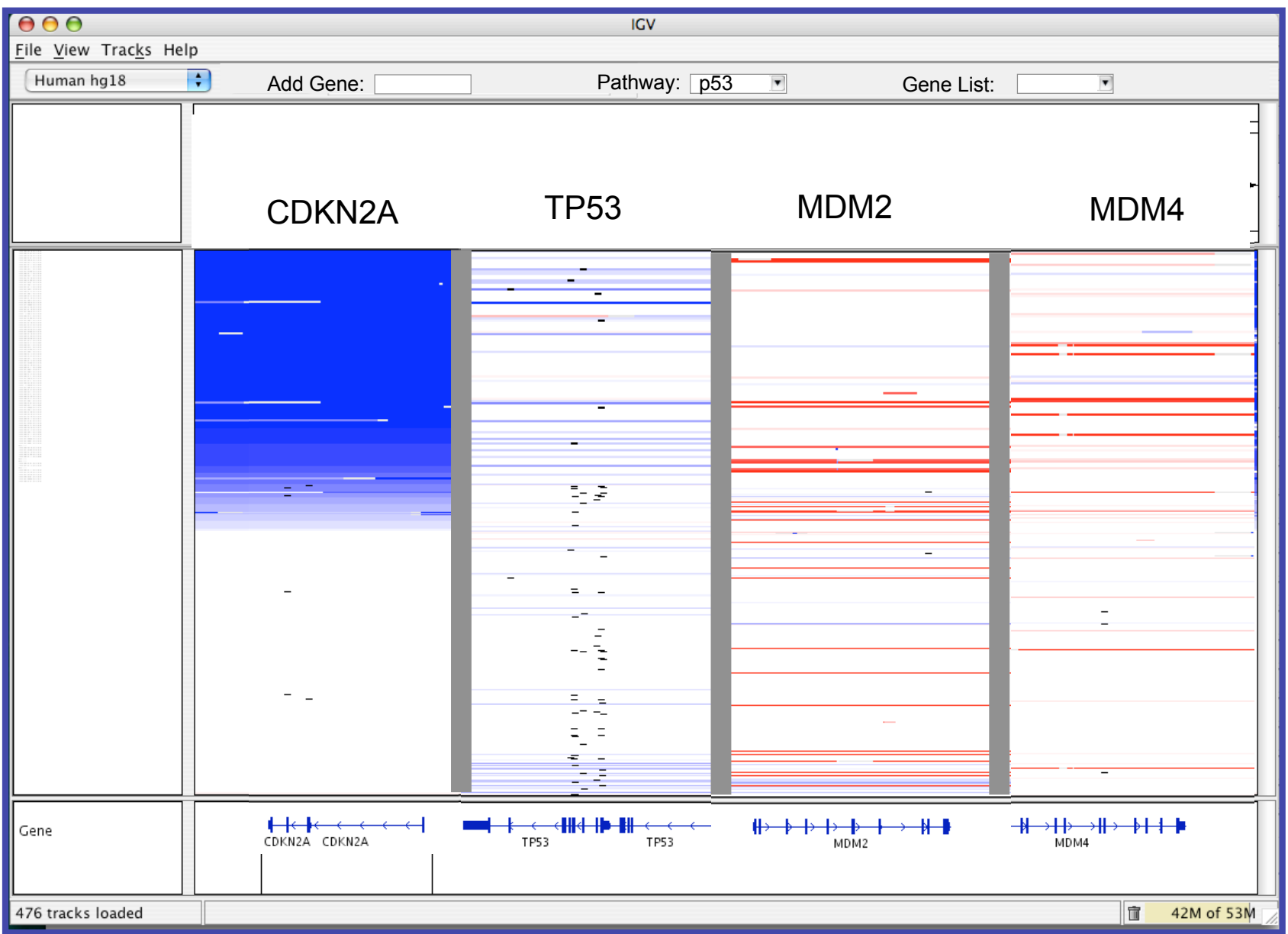

- IGV 1.0 July 2008
	- First public release
	- Standalone application
- IGV 1.1 September 2008
	- Client server architecture
	- Genomes and datasets hosted on public server at Broad
	- Direct access to public TCGA datasets preprocessed for IGV
- IGV 1.2 public beta November 2008
	- Additional genomes hosted & support for user-defined genomes
- User's Guide and Quickstart
- Open source
- 1200+ registered users
- Contact: **igv-help@broad.mit.edu**

## **Acknowledgements**

**http://www.broad.mit.edu/igv**

Architect and Developer Jim Robinson

Other contributors - GenePattern team Cancer and Genome Biology Programs Jesse Boehm Elijah Flakes Gad Getz Mitchell Guttman Eric Lander Matthew Meyerson Marc-Danie Nazaire Michael Reich Helga Thorvaldsdóttir Barbara Weir

Wendy Winckler

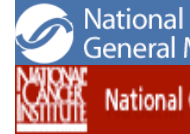

National Institute of<br>General Medical Sciences **National Cancer Institute** 

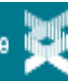

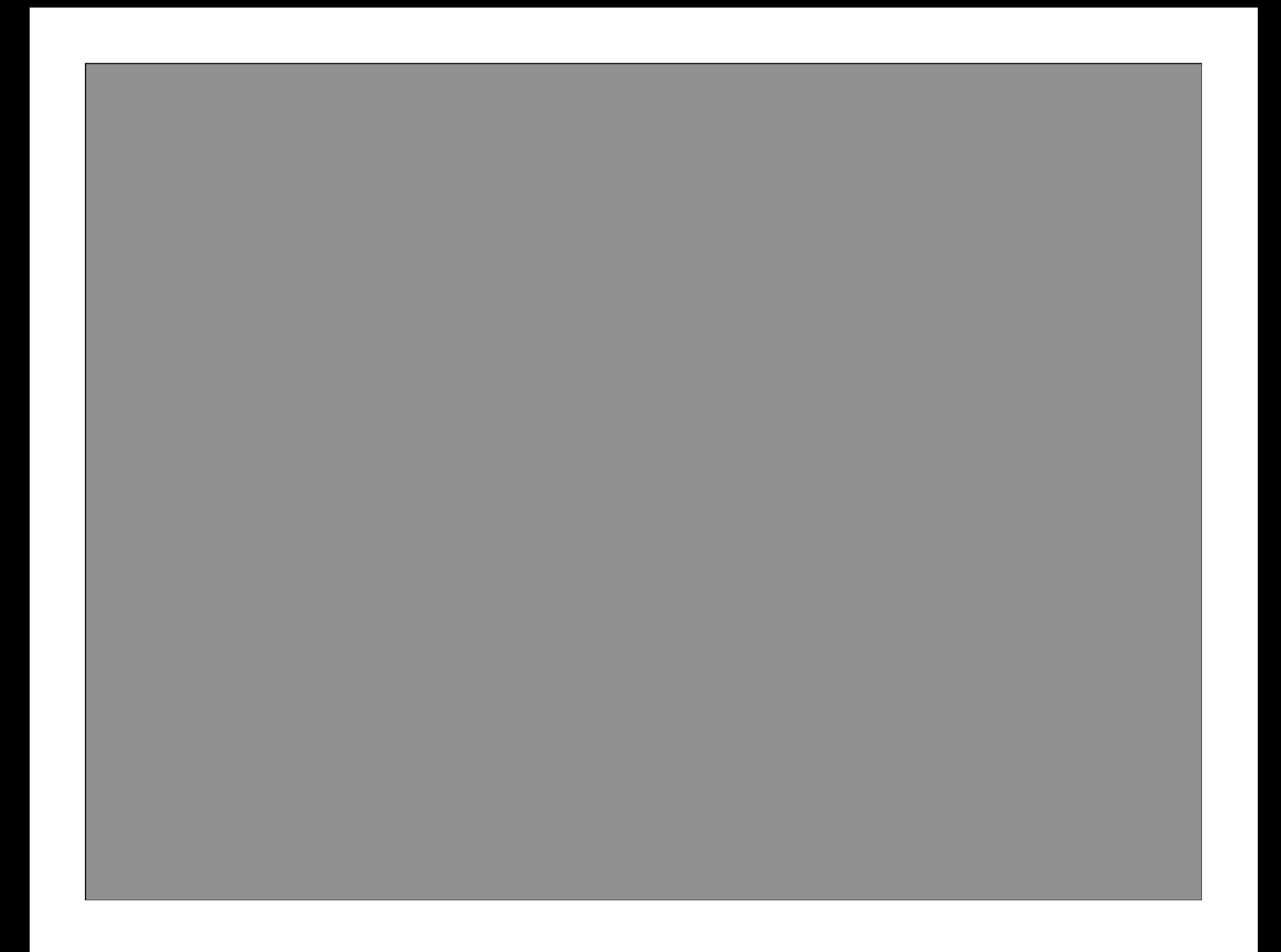